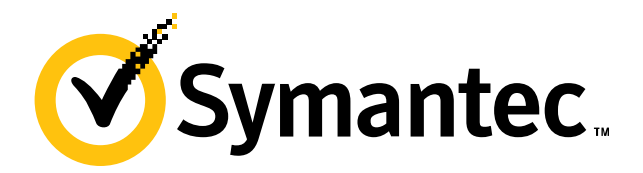

# **If structured binding**

#### **Zhihao Yuan**

2023/11/7

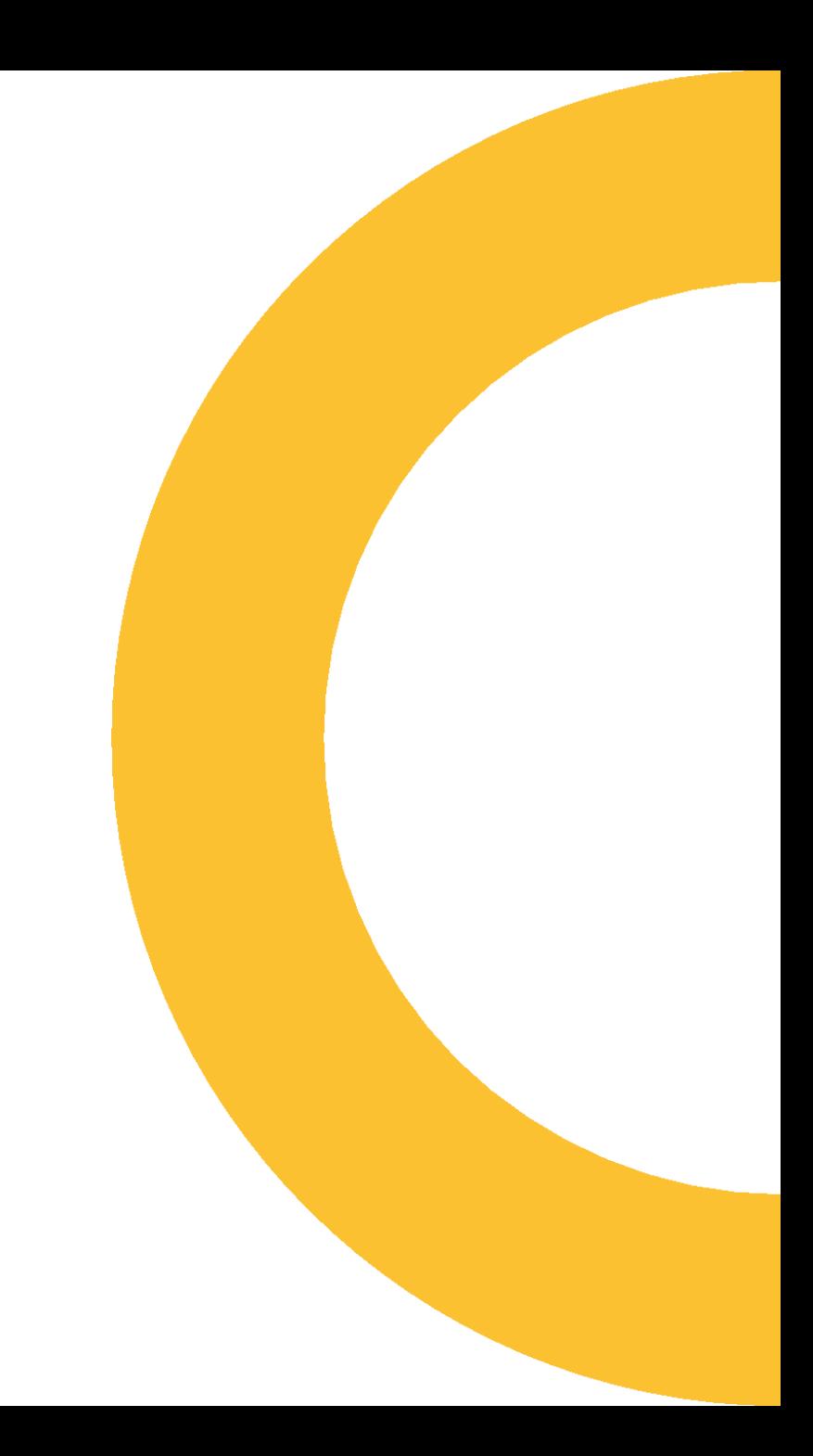

## **Show to\_chars without this proposal**

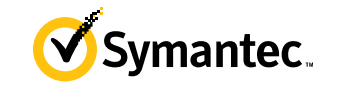

```
std::array<char, 10> str;
```

```
if (auto res = std::to_chars(str.data(), str.data() + str.size(),
                             format_args...))
    std::println("{}", std::string_view(str.data(), res.ptr));
else
    std::println("{}", std::make_error_code(res.ec).message());
```
## **Show to\_chars with this proposal**

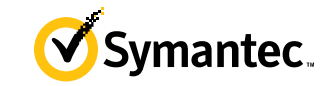

std::array<char, 10> str;

if (auto [ptr, ec] = std::to\_chars(str.data(), str.data() + str.size(), format\_args...)) std::println("{}", std::string\_view(str.data(), ptr)); else std::println("{}", std::make\_error\_code(ec).message());

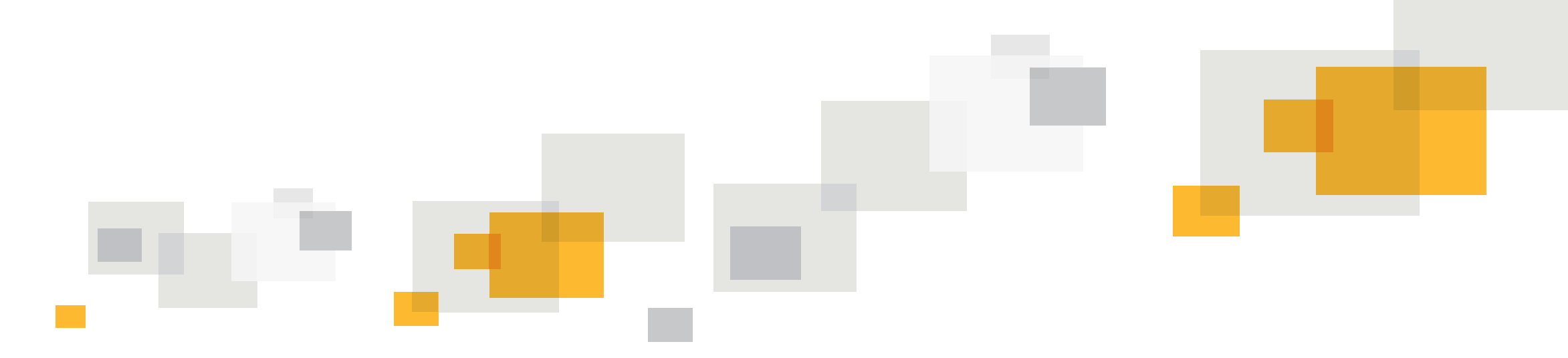

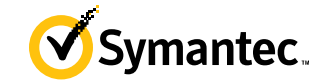

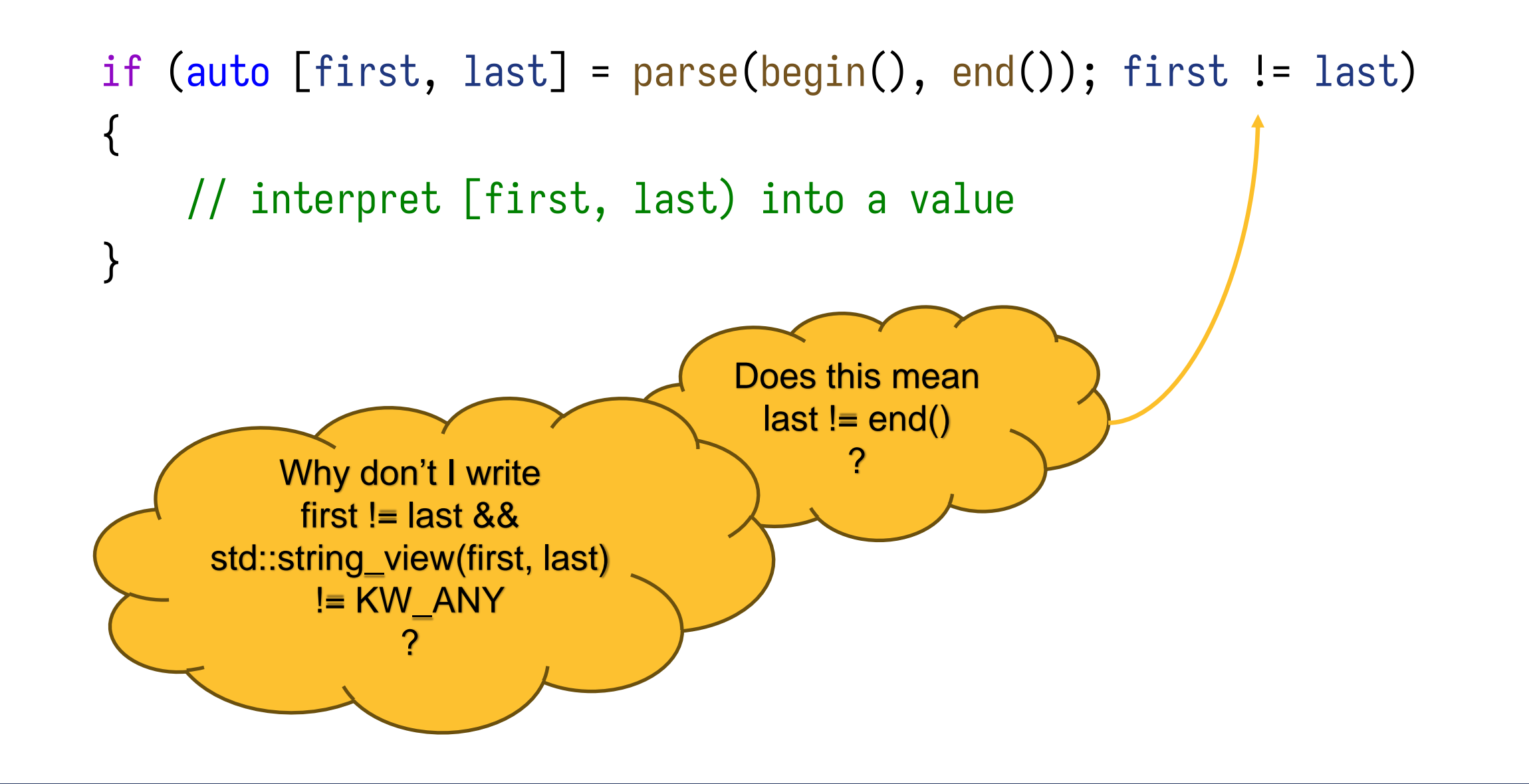

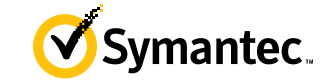

```
struct parse_window
{
    char const *first, *last;
};
```
parse\_window parse(char const\*, char const\*);

## **Adding operator bool**

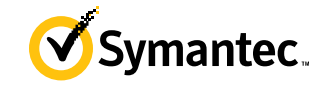

```
struct parse_window
```
{

```
char const *first, *last;
    explicit operator bool() const noexcept
    {
        return first != last;
    }
};
```
parse\_window parse(char const\*, char const\*);

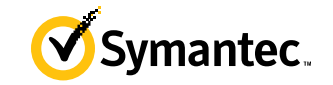

```
if (auto [first, last] = parse(begin(), end()); first != last)
{
    // interpret [first, last) into a value
}
```
## **Example 1 simplified with this proposal**

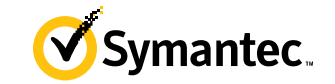

```
if (auto [first, last] = parse(begin(), end()))
{
    // interpret [first, last) into a value
}
```
Symantec.

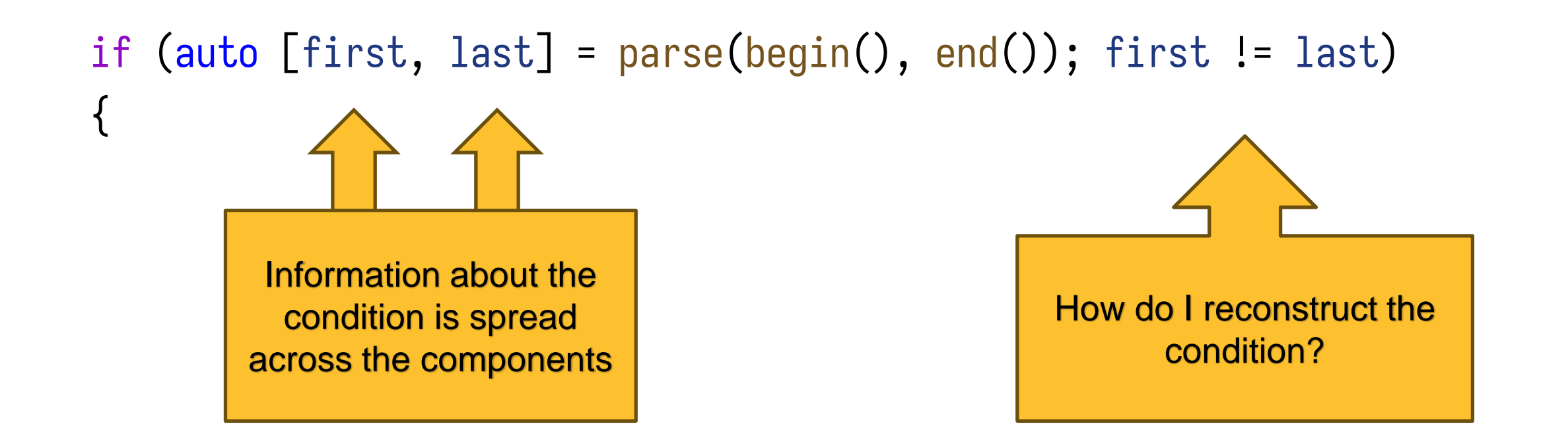

## **Example 1 simplified with this proposal**

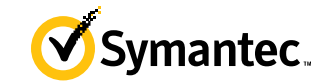

```
if (auto [first, last] = parse(begin(), end()))
{
```
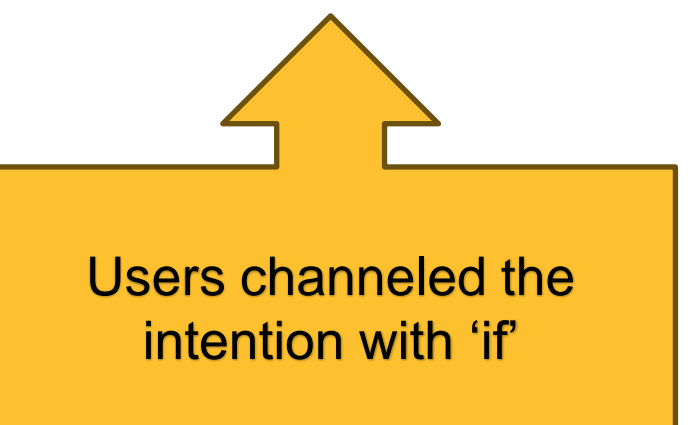

### **Example 2...?**

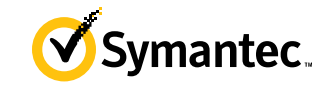

```
if (auto result = std::to_{\text{chars}}(p, last, 42)){
    // okay to proceed
}
```
# **Why don't you...?**

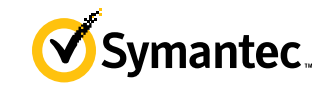

```
if (auto result = std::to_chars(p, last, 42))
{
    auto [ptr, ec] = result;
   // okay to proceed
}
```
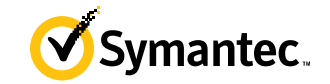

```
if (auto result = std::to_chars(p, last, 42))
{
    // okay to proceed
}
else
{
    // handle errors
}
```
}

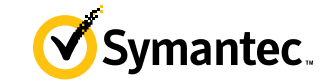

```
if (auto result = std::to_{\text{c}}chars(p, last, 42))
{
    auto [ptr, ] = result;// okay to proceed
}
else
{
    auto [ptr, ec] = result;
    // handle errors
                                               Adding structured 
                                              binding declaration in 
                                            if...else body is infeasible
```
# **Why don't you...?**

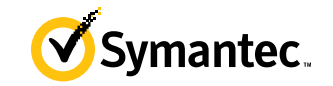

```
if (auto [ptr, ec] = std::to_chars(p, last, 42); ec != std::errc{})
{
   // okay to proceed
}
else
{
    // handle errors
}
```
## **Why don't you...?**

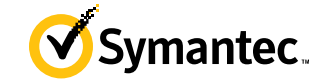

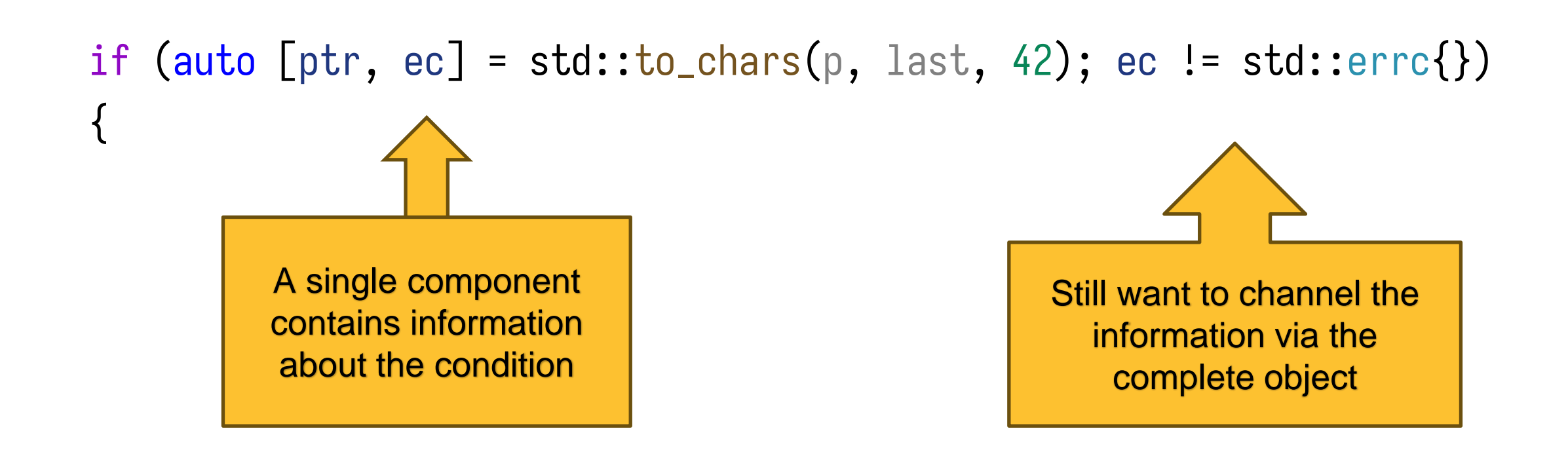

#### **Between this**

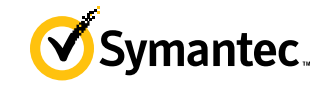

```
if (auto [ptr, ec] = std::to_chars(p, last, 42); ec != std::errc{}<math>)</math>{
    // okay to proceed
}
else
{
    // handle errors
}
```
#### **...and this**

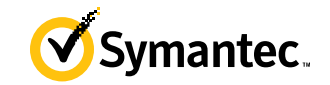

```
if (auto result = std::to_chars(p, last, 42))
\{auto [ptr, ] = result;// okay to proceed
}
else
{
    auto [ptr, ec] = result;
    // handle errors
}
```
#### **I choose**

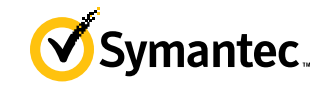

```
if (auto [ptr, ec] = std::to_chars(p, last, 42))
{
   // okay to proceed
}
else
{
    // handle errors
}
```
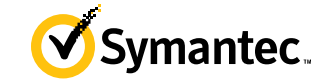

#### **iterative solver**

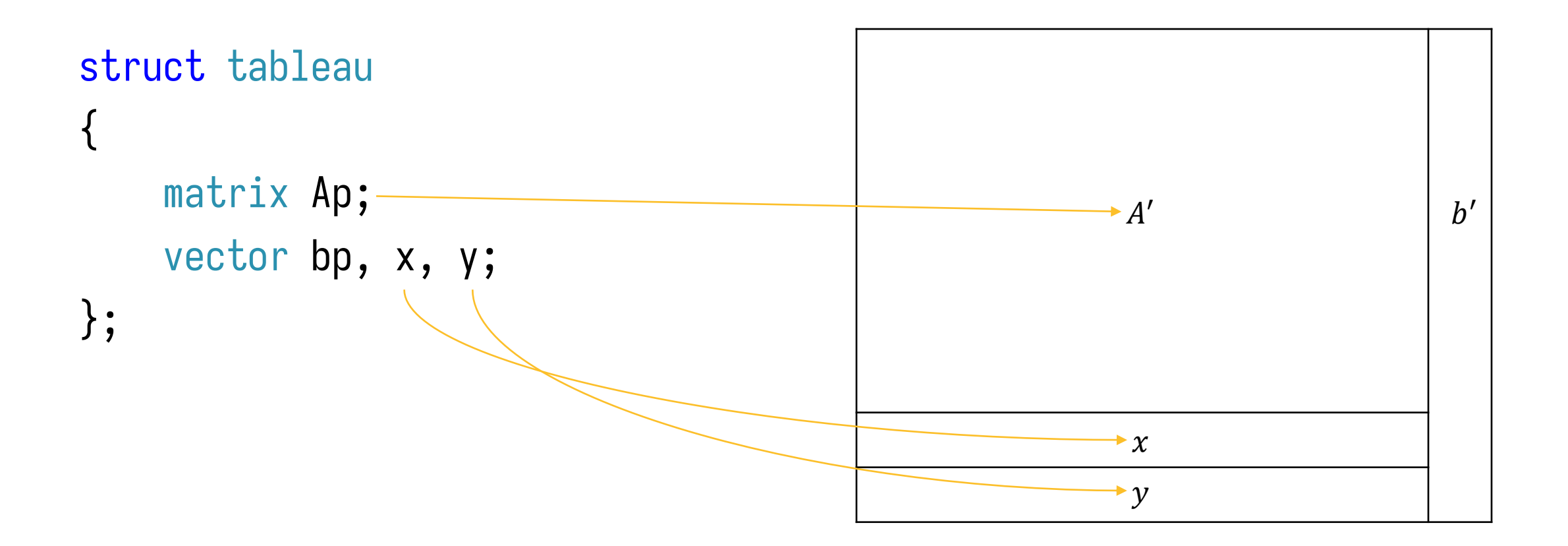

**iterative solver**

```
struct tableau
\{matrix Ap;
    vector bp, x, y;
};
```
class Solver  $\{$  public: tableau solve(); bool is\_optimal(vector const&); };

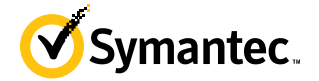

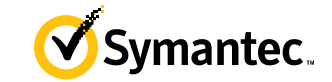

for  $($ ;;) { // ... auto  $[Ap, bp, x, y] = solve();$ // stop iteration }

{

}

for  $($ ;;)  $\frac{1}{2}$ ... auto  $[Ap, bp, x, y] = solve();$ if (is\_optimal(x)) break;

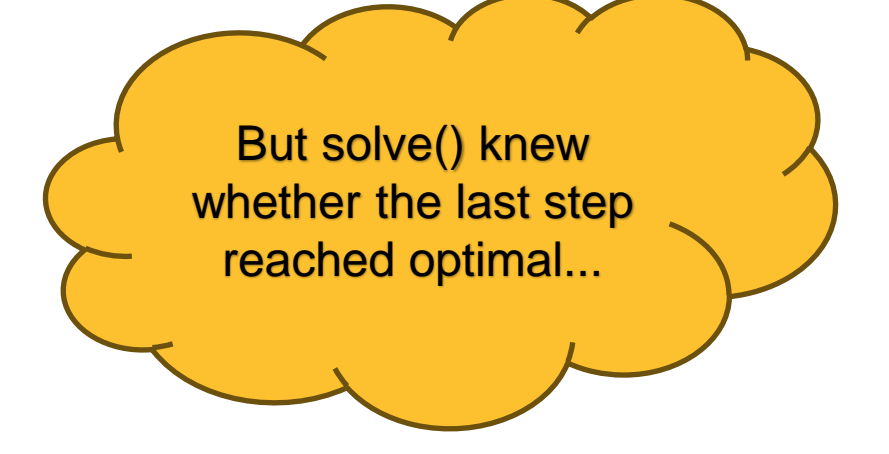

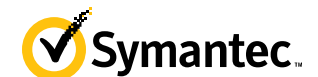

## **Example 3 improved with the proposal**

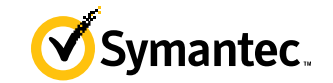

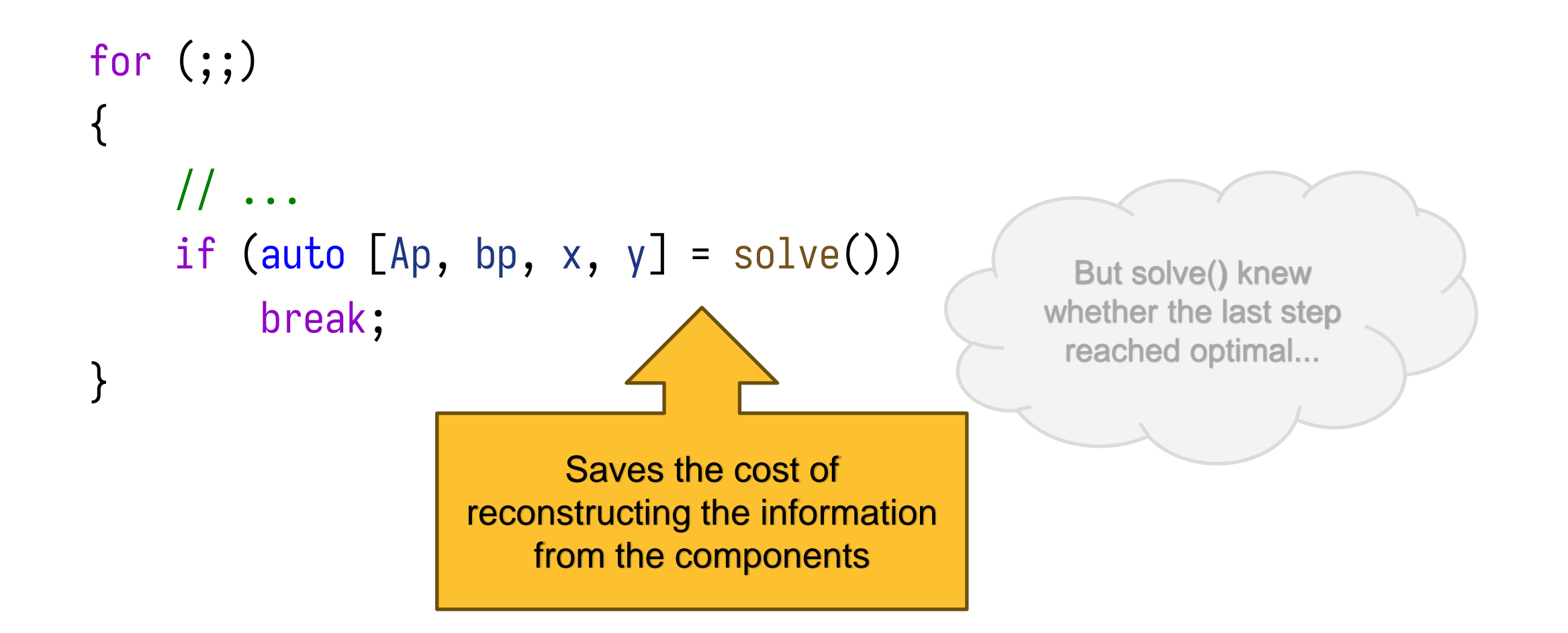

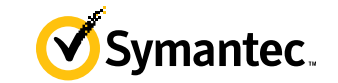

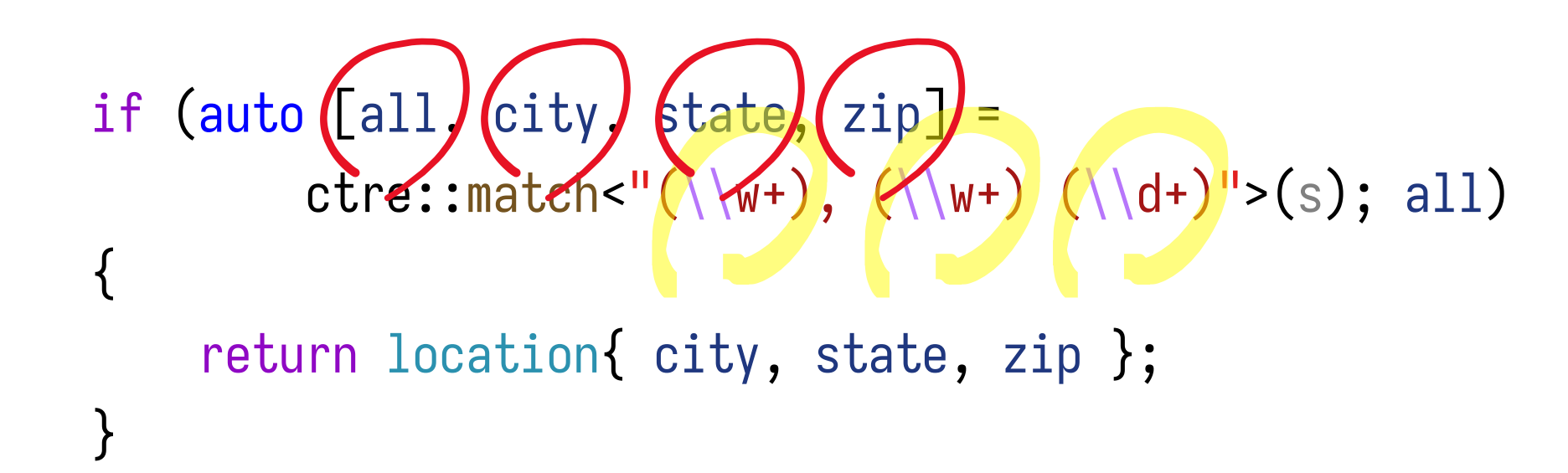

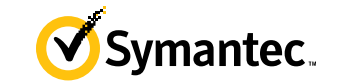

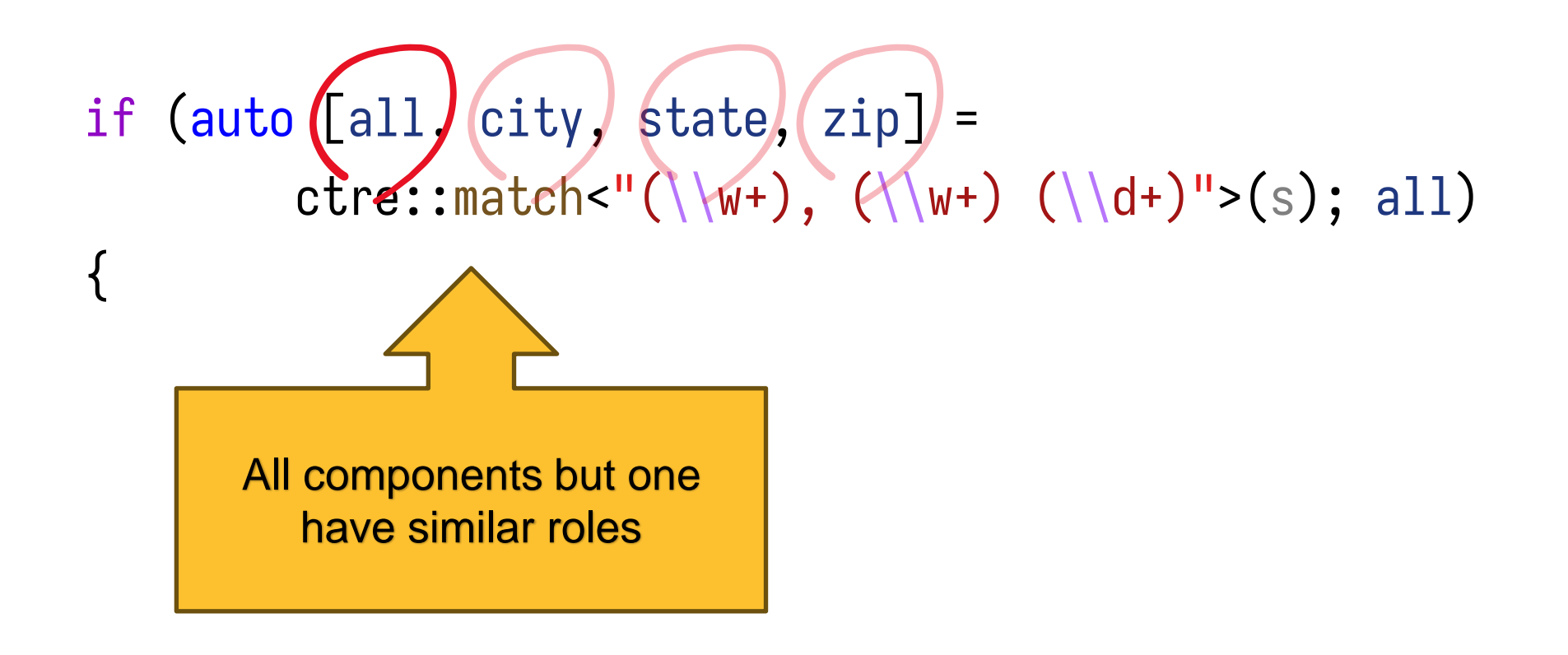

#### **Example 4 designed differently with the proposal** Symantec.

if (auto  $[city, state, zip] = etre2::match<sup>''</sup>(\w+), (\w+) ( \w+)$ { return location{ city, state, zip }; }

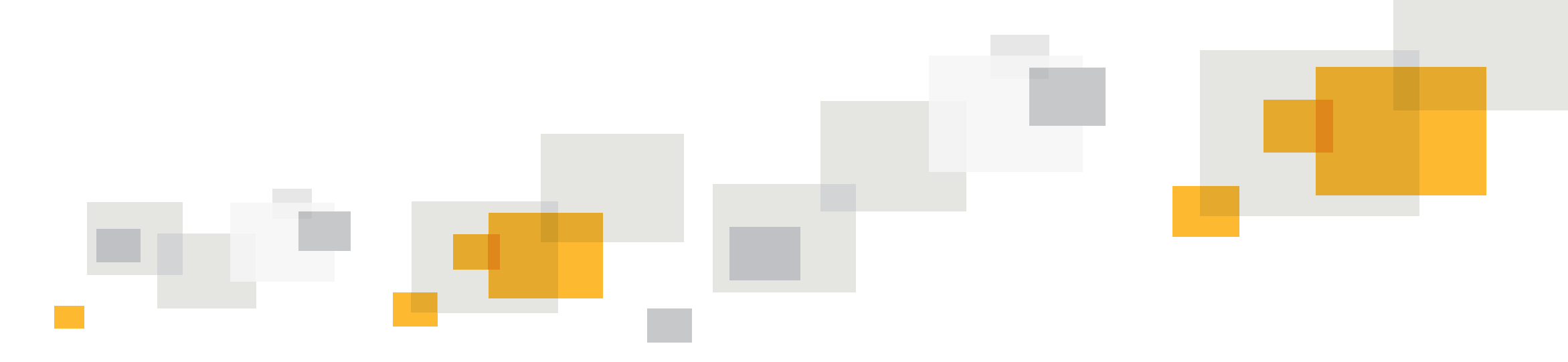

#### **Technical Details**

## **Where can I use this?**

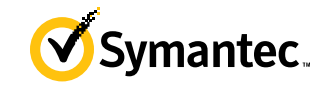

- if constexpr*opt* ( *init-statementopt condition* ) *statement* else *statement*
- switch ( *init-statementopt condition* ) *statement*
- while ( *condition* ) *statement*
- for ( *init-statement conditionopt* ; *expressionopt* ) *statement*

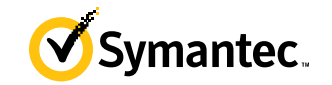

auto consume\_int()  $\rightarrow$  std::optional<int>;

```
if (auto [i] = consume_int()) // let e be the underlying object
\{// i = *e}
else
\{// *e is not evaluated
}
```
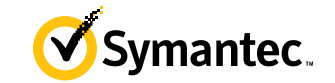

• No

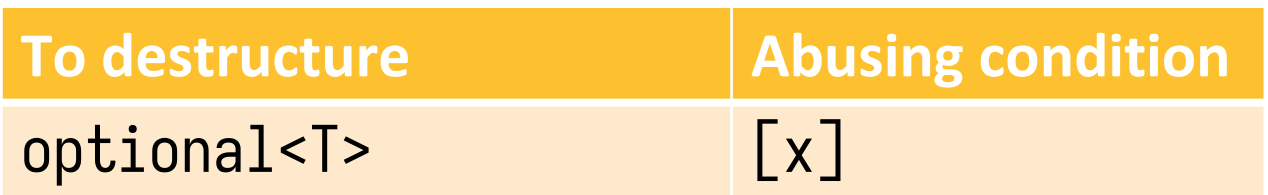

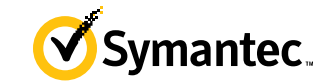

• No

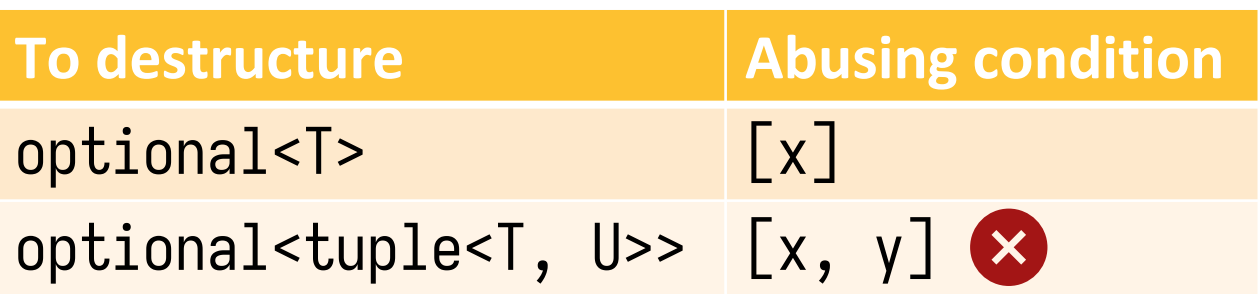

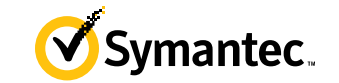

• No

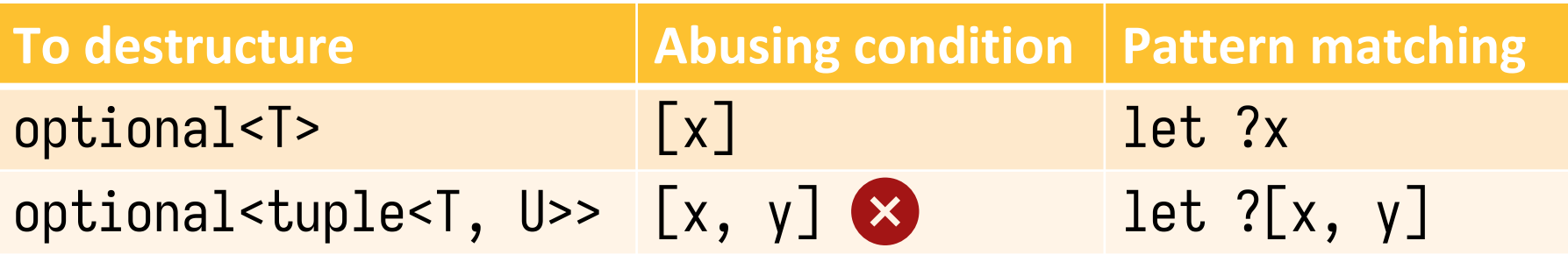

## **Pattern matching's solution**

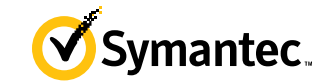

```
if (consume_int() match let ?i)
{
    // use(i)}
else
{
    // has no value
}
```
## **When does the Boolean test happen?**

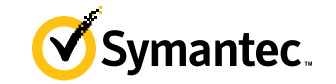

- After initializing the bindings
- So that

```
if (auto [a, b, c] = fn())
\{ statements;
}
```
is equivalent to

```
if (auto [a, b, c] = fn(); underlying-object)
\{ statements;
}
```
## **Can I decompose an array in a condition?**

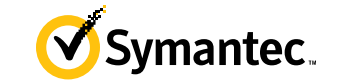

• No.

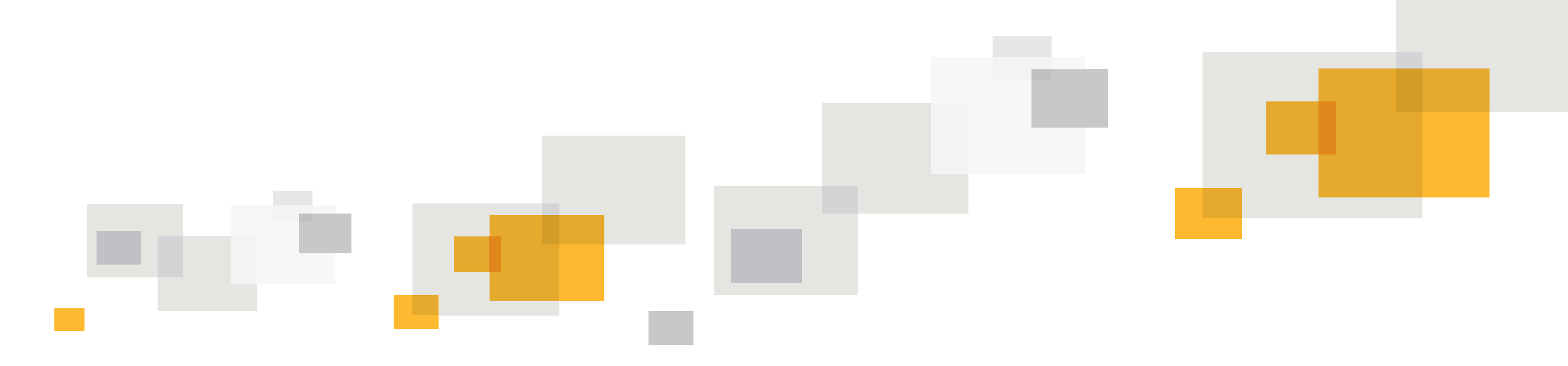

#### **Implementation Experience**

## **Implemented in Clang**

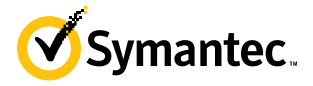

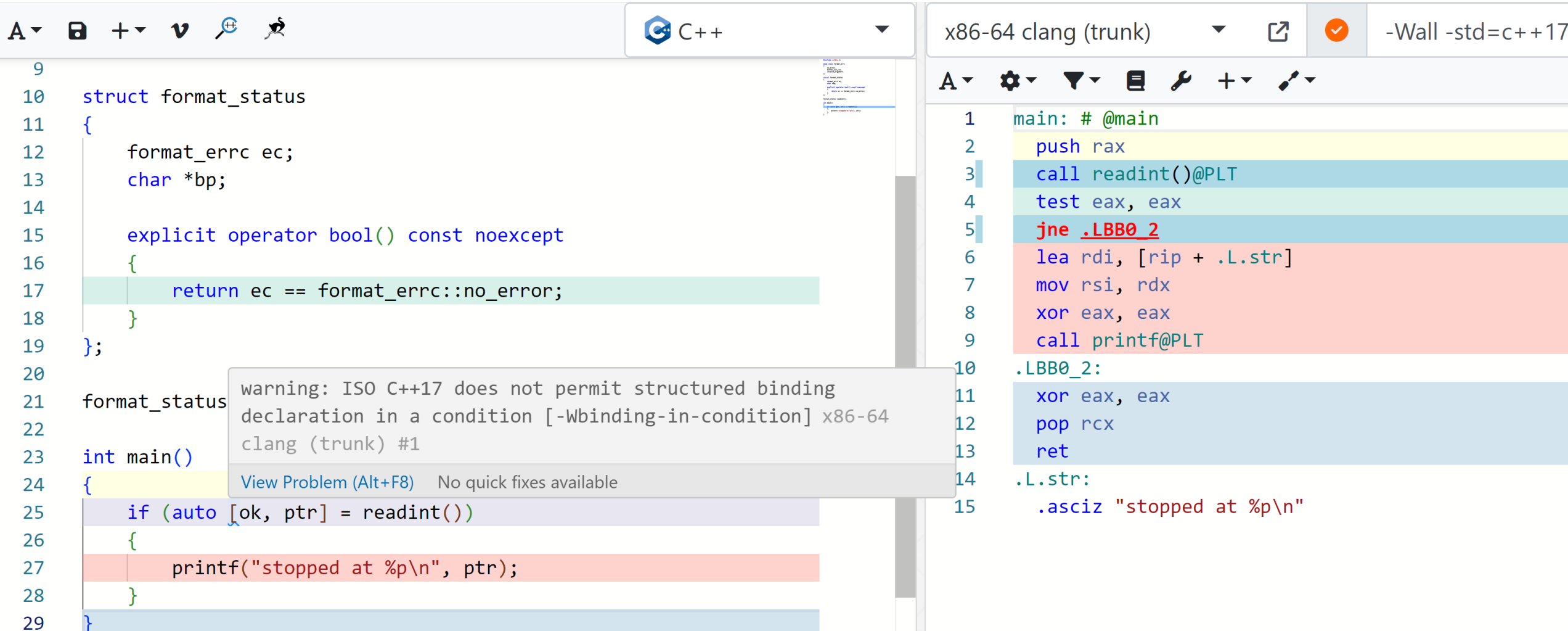

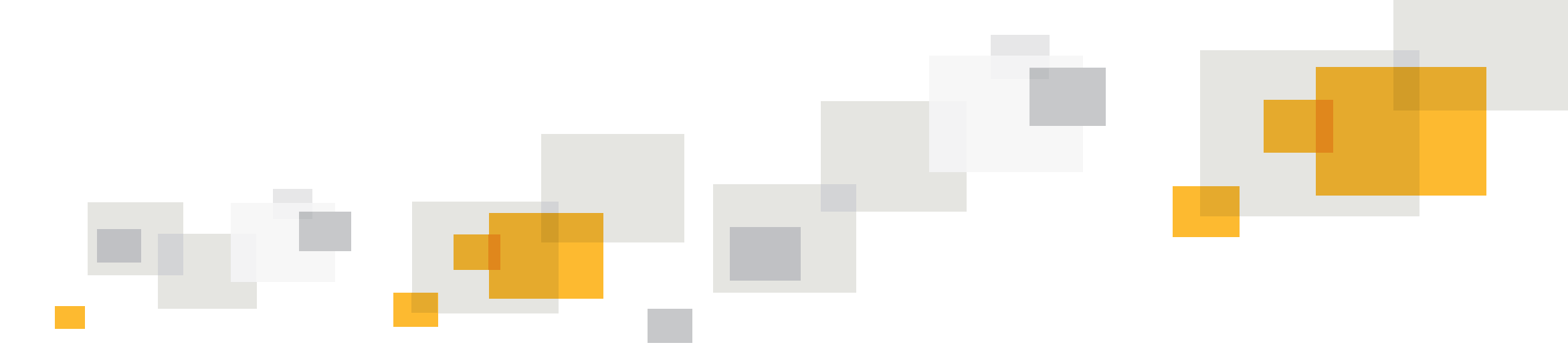

## **Thank you**